Приложение 1 к рабочей программе по дисциплине «Администрирование в инфокоммуникационных системах»

Министерство цифрового развития, связи и массовых коммуникаций Российской Федерации Федеральное государственное бюджетное образовательное учреждение высшего образования «Сибирский государственный университет телекоммуникаций и информатики» (СибГУТИ) Уральский технический институт связи и информатики (филиал)

> в г. Екатеринбурге (УрТИСИ СибГУТИ)

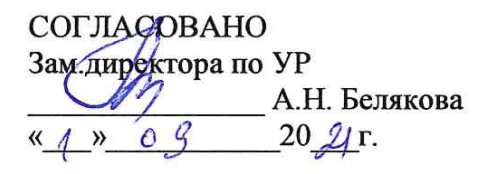

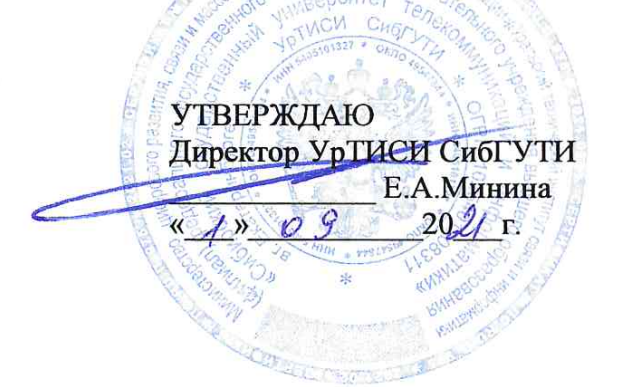

## **ОЦЕНОЧНЫЕ СРЕДСТВА** ТЕКУЩЕГО КОНТРОЛЯ И ПРОМЕЖУТОЧНОЙ АТТЕСТАЦИИ

#### по дисциплине «Администрирование в инфокоммуникационных системах»

для основной профессиональной образовательной программы по направлению 11.03.02 - Инфокоммуникационные технологии и системы связи, направленность (профиль) - Системы радиосвязи, мобильной связи и радиодоступа, квалификация - бакалавр, форма обучения - очная, год начала подготовки (по учебному плану) - 2020

> Екатеринбург 2021

Министерство цифрового развития, связи и массовых коммуникаций Российской Федерации Федеральное государственное бюджетное образовательное учреждение высшего образования «Cибирский государственный университет телекоммуникаций и информатики» (СибГУТИ) Уральский технический институт связи и информатики (филиал) в г. Екатеринбурге

(УрТИСИ СибГУТИ)

СОГЛАСОВАНО УТВЕРЖДАЮ Зам.директора по УР  $\overline{\begin{array}{ccc}\n & \times \\
& \times \\
& \times \n\end{array}}$  Д.Н. Белякова «\_\_\_»\_\_\_\_\_\_\_\_\_\_\_20\_\_\_г. «\_\_\_»\_\_\_\_\_\_\_\_\_\_\_20\_\_\_г.

Директор УрТИСИ СибГУТИ \_\_\_\_\_\_\_\_\_\_\_\_\_ Е.А.Минина

## **ОЦЕНОЧНЫЕ СРЕДСТВА ТЕКУЩЕГО КОНТРОЛЯ И ПРОМЕЖУТОЧНОЙ АТТЕСТАЦИИ**

по дисциплине **«Администрирование в инфокоммуникационных системах»** для основной профессиональной образовательной программы по направлению 11.03.02 - Инфокоммуникационные технологии и системы связи, направленность (профиль) – Системы радиосвязи, мобильной связи и радиодоступа, квалификация – бакалавр, форма обучения – очная, год начала подготовки (по учебному плану) – 2020

> Екатеринбург 2021

# **1. Перечень компетенций и индикаторов их достижения**

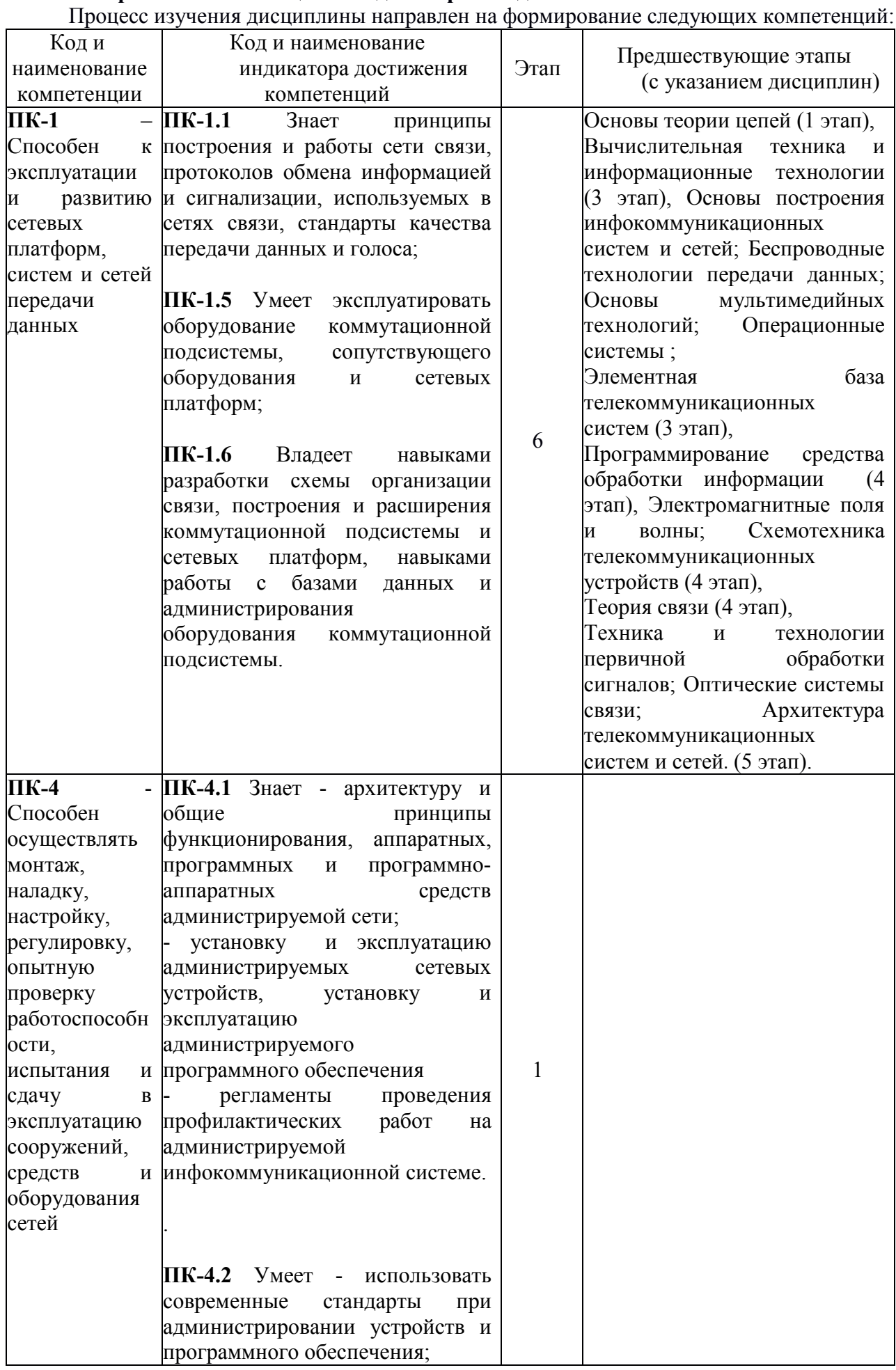

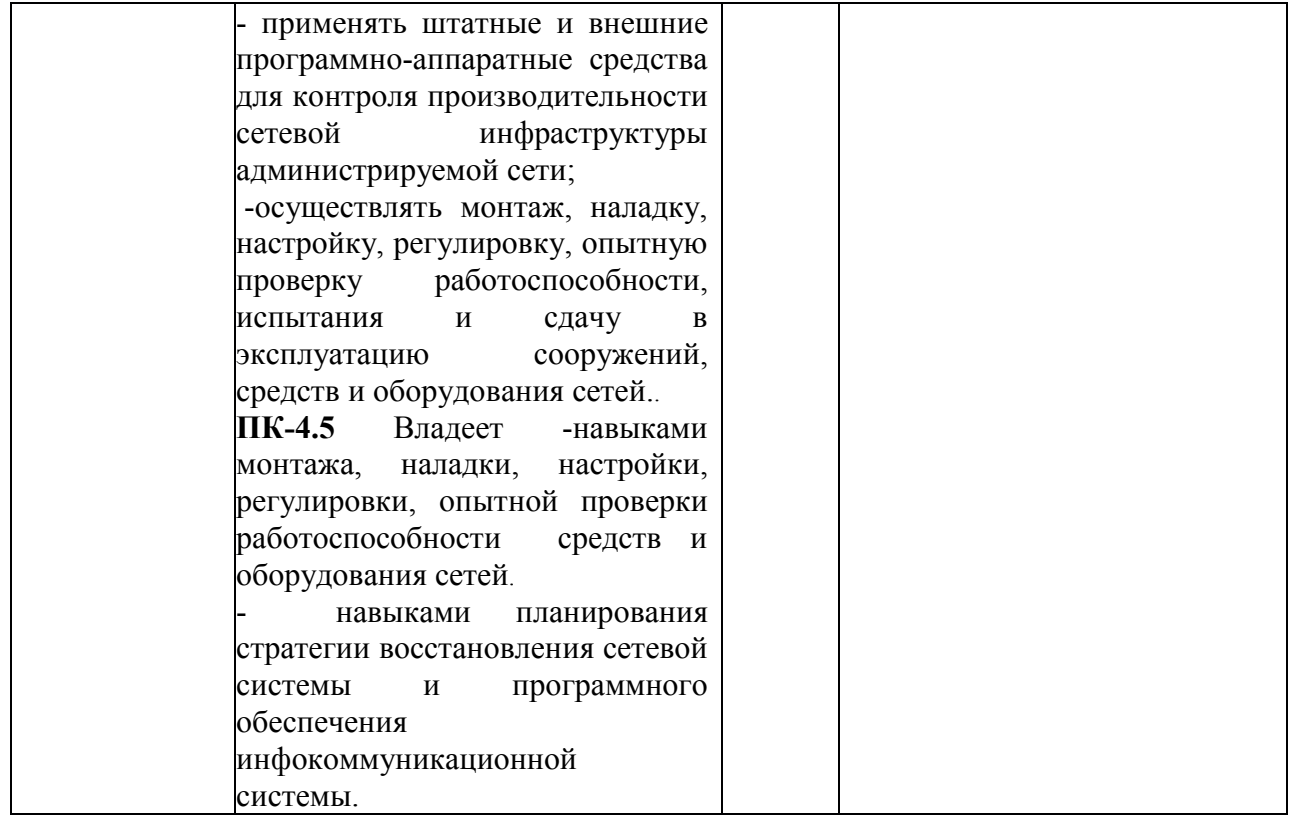

Форма(ы) промежуточной аттестации по дисциплине: экзамен (6 семестр).

### 2. Показатели, критерии и шкалы оценивания компетенций

2.1 Показателем оценивания компетенций на этапе их формирования при изучении дисциплины является уровень их освоения.

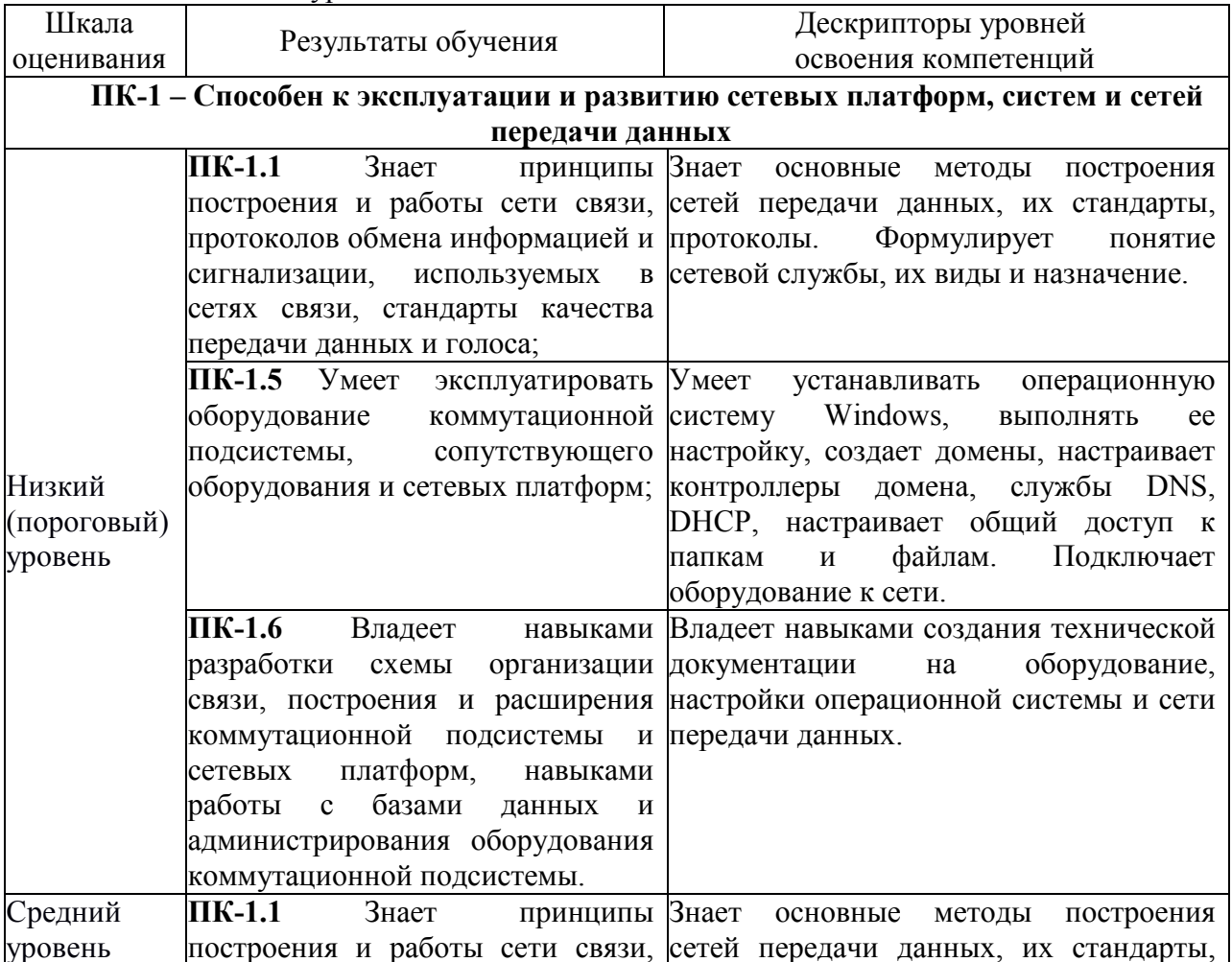

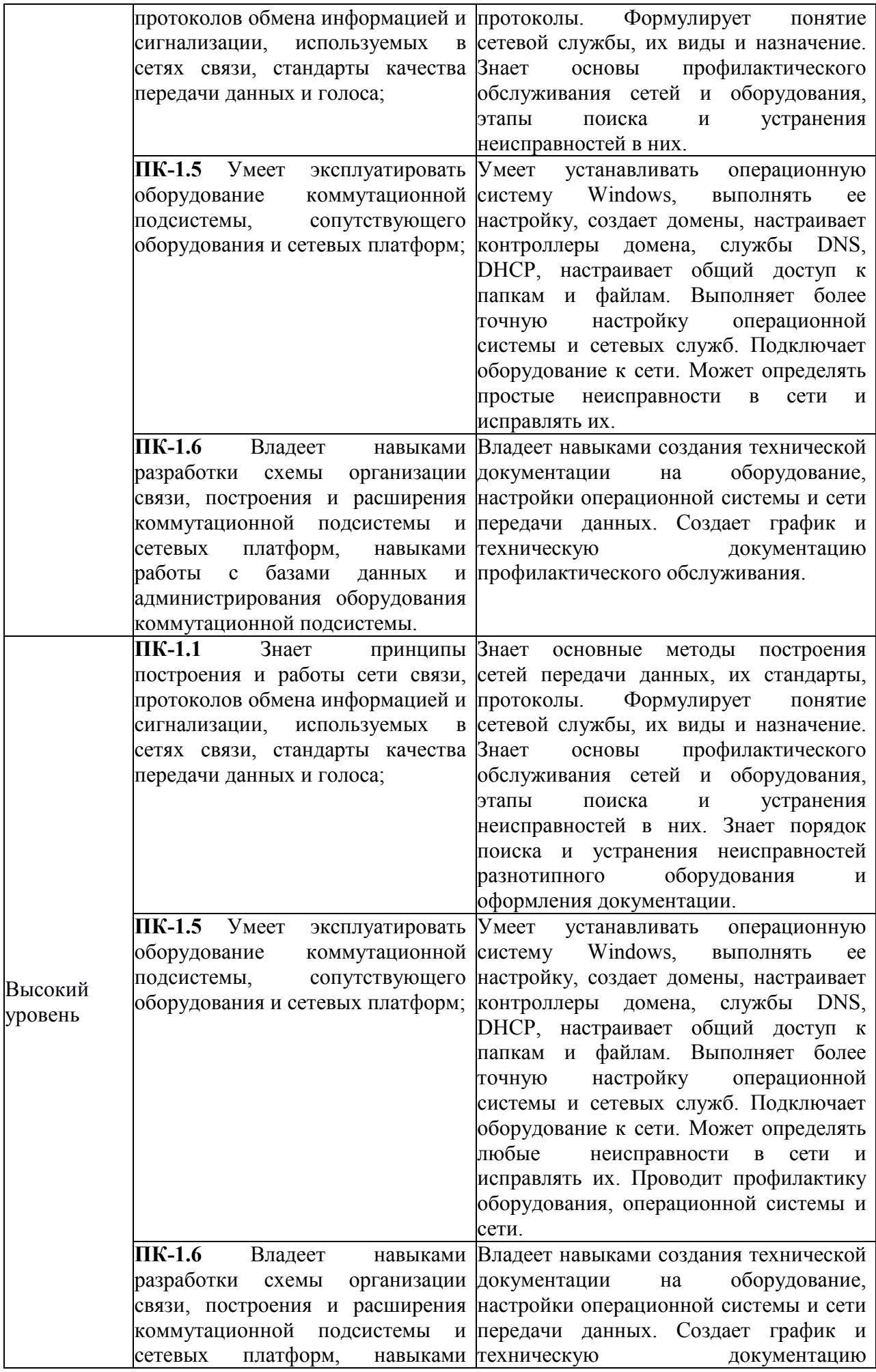

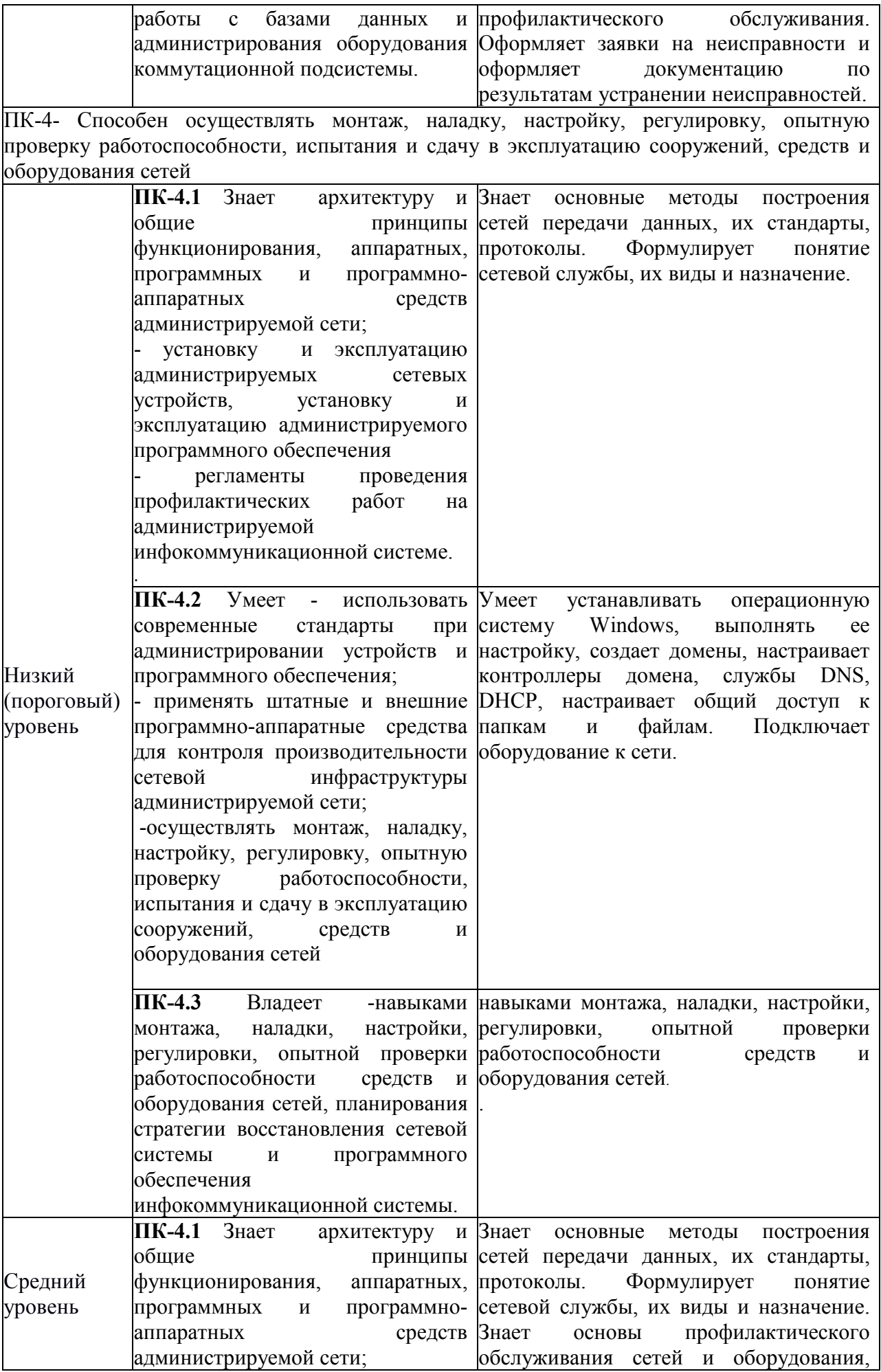

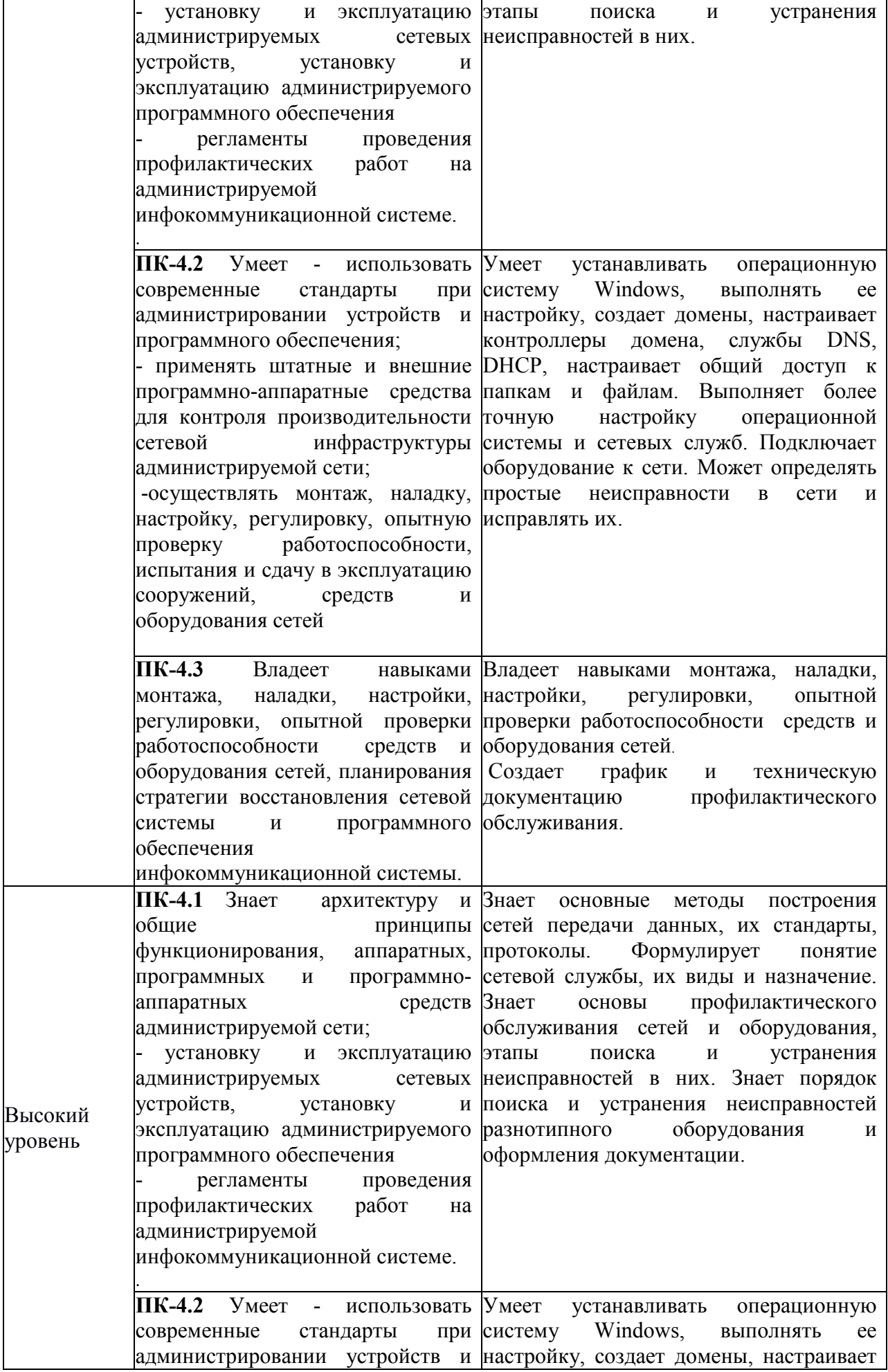

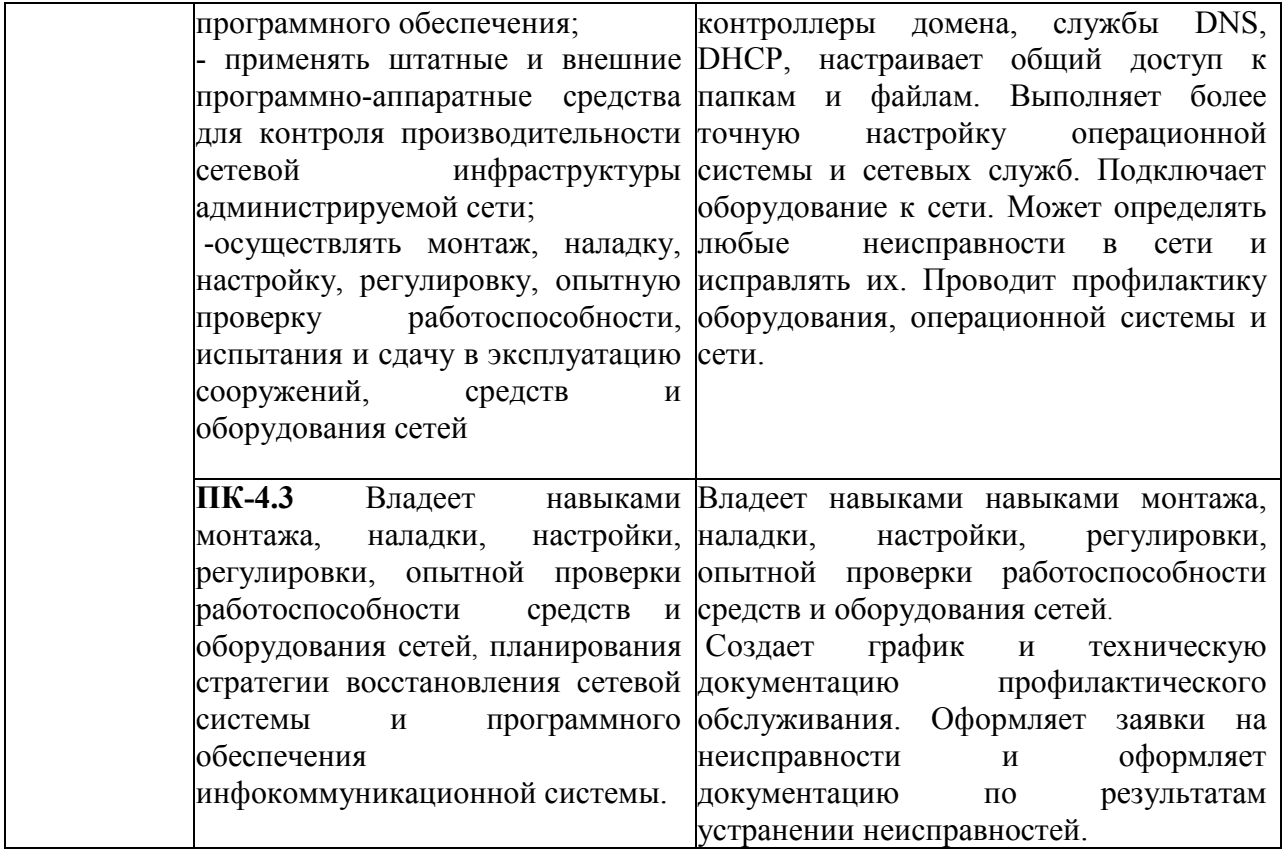

2.2 Таблица соответствия результатов промежуточной аттестации по дисциплине уровню этапа формирования компетенций

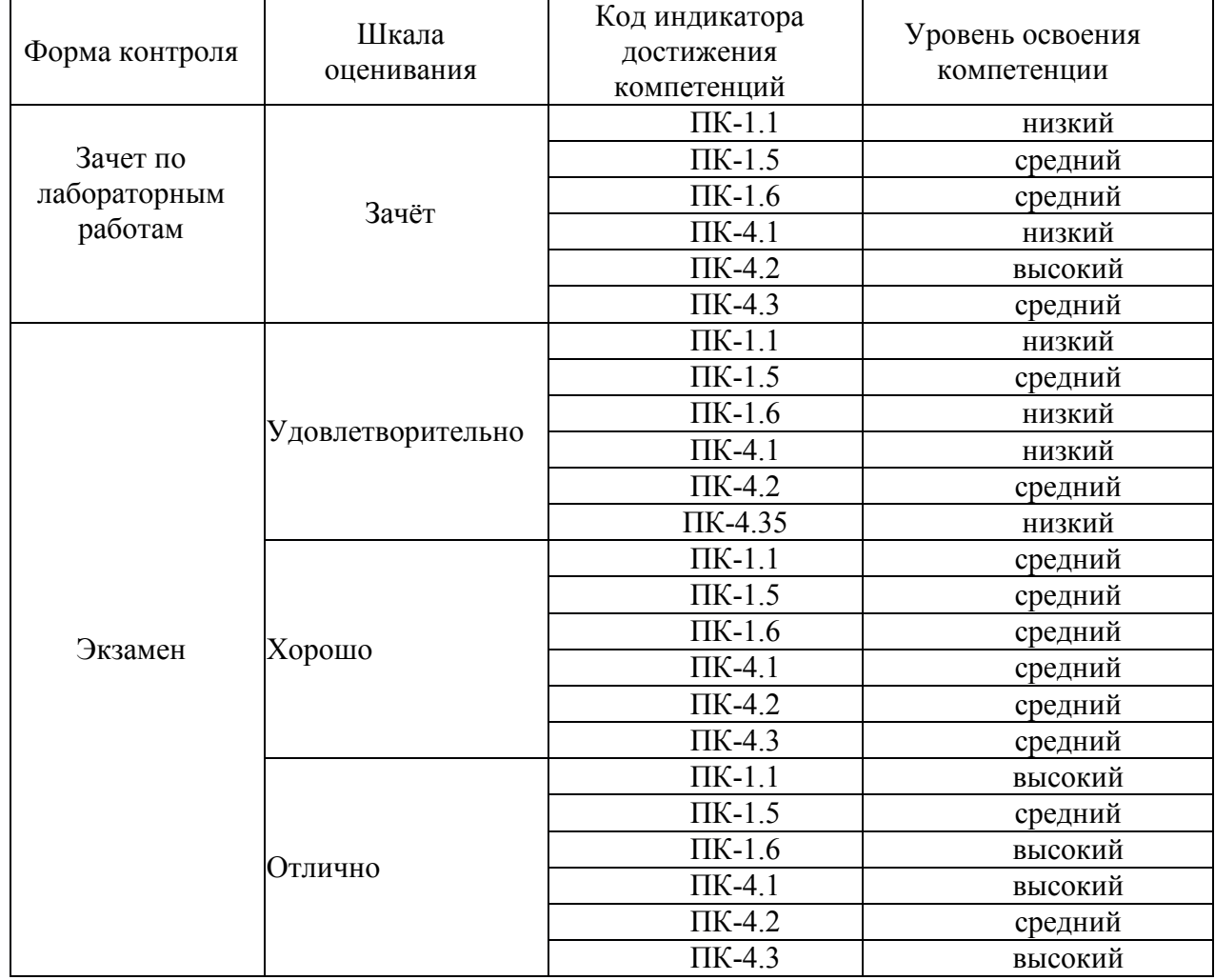

3. Методические материалы, определяющие процедуры оценивания<br>Процесс оценивания знаний, умений, навыков и (или) опыта деятельности,<br>характеризующих этапы формирования компетенций, представлен в таблицах по формам обучения:

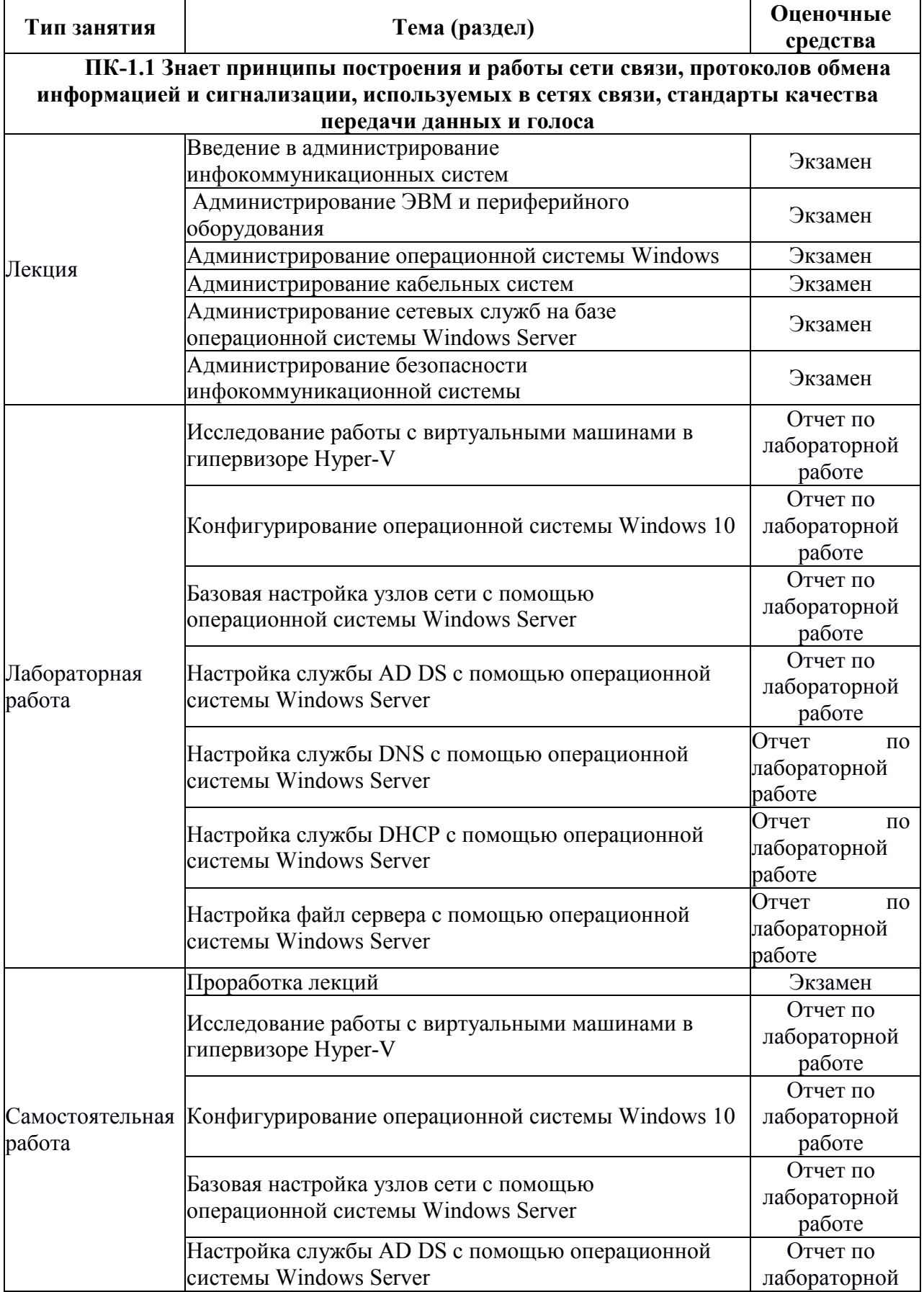

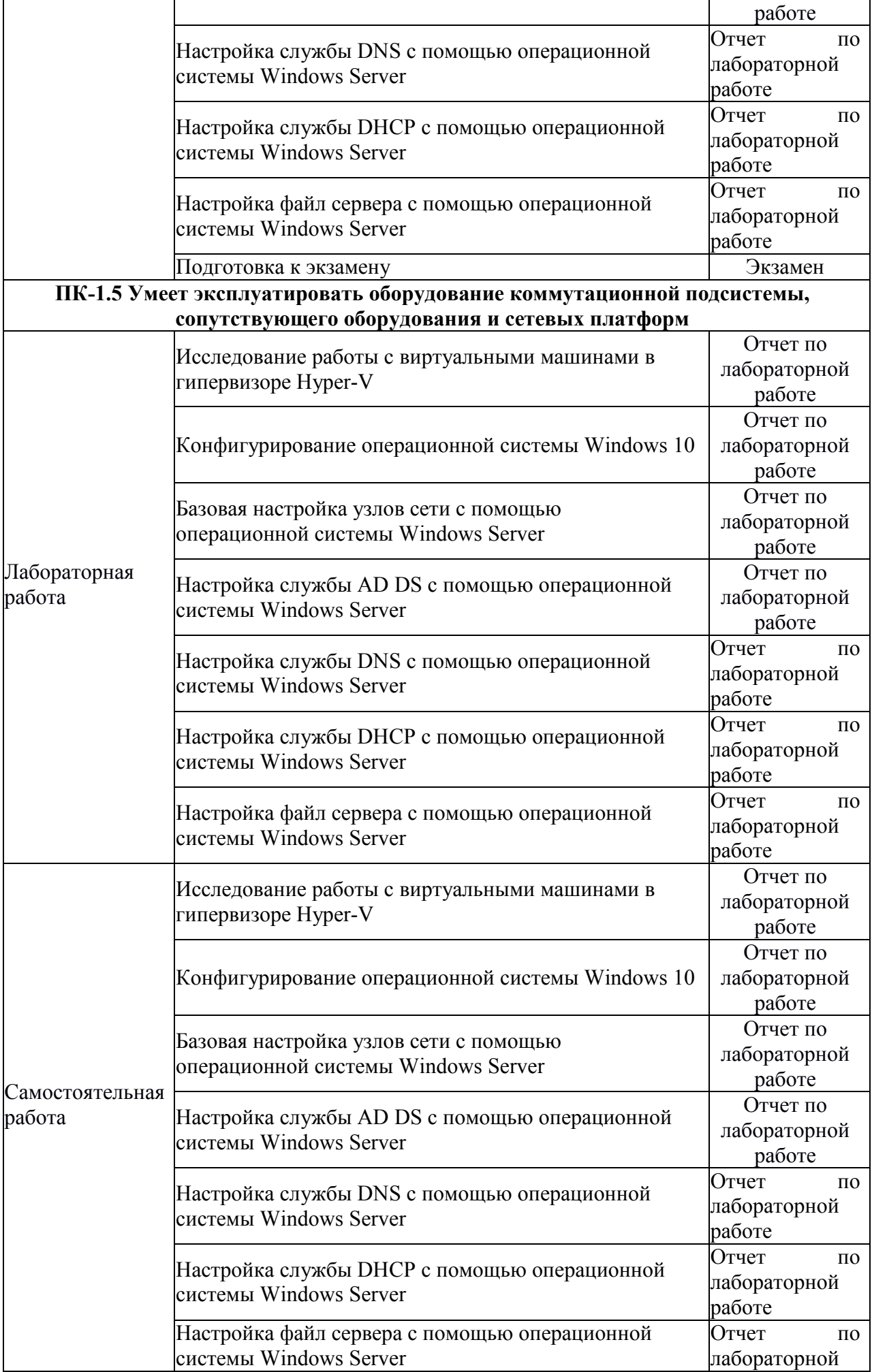

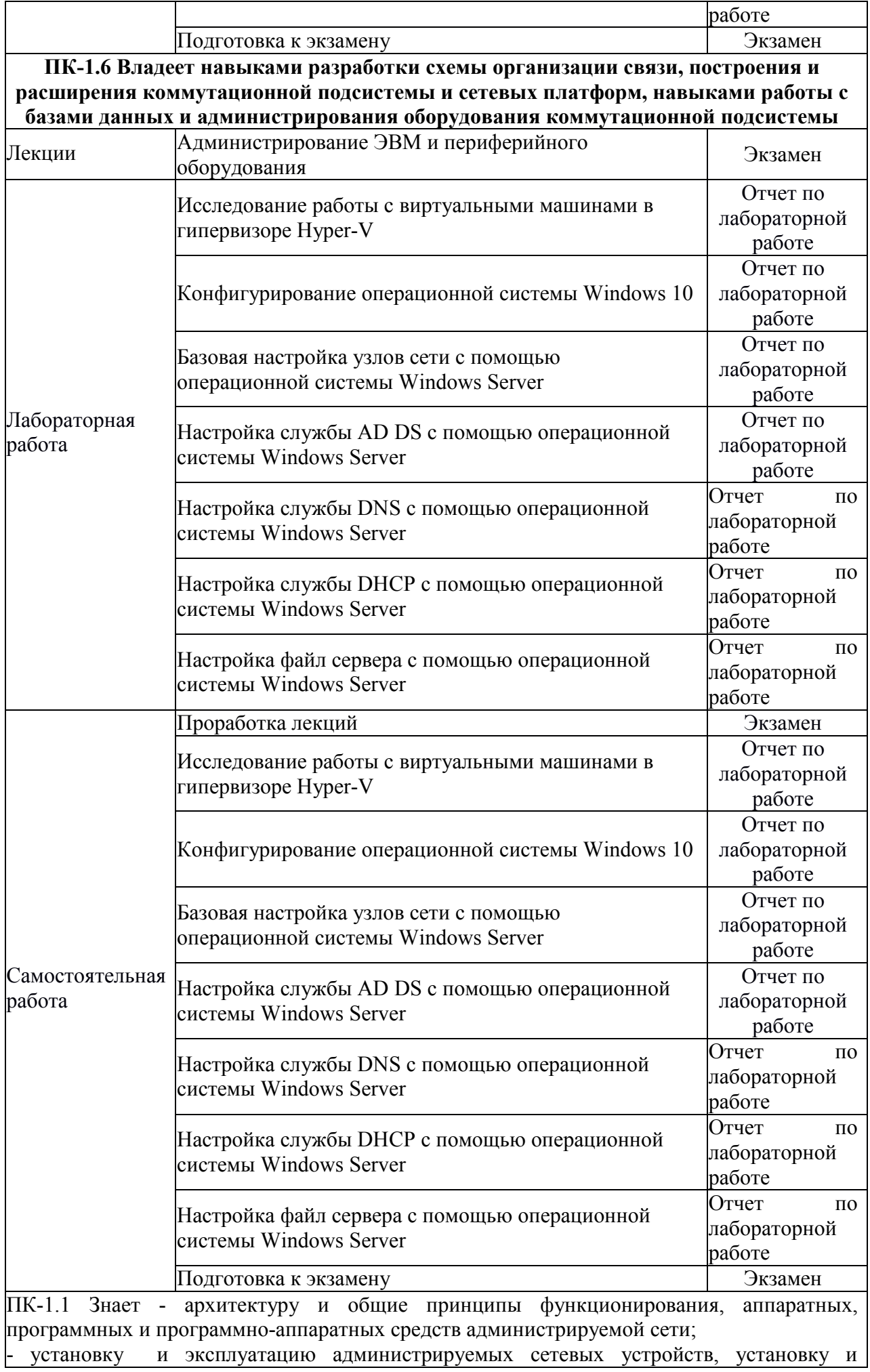

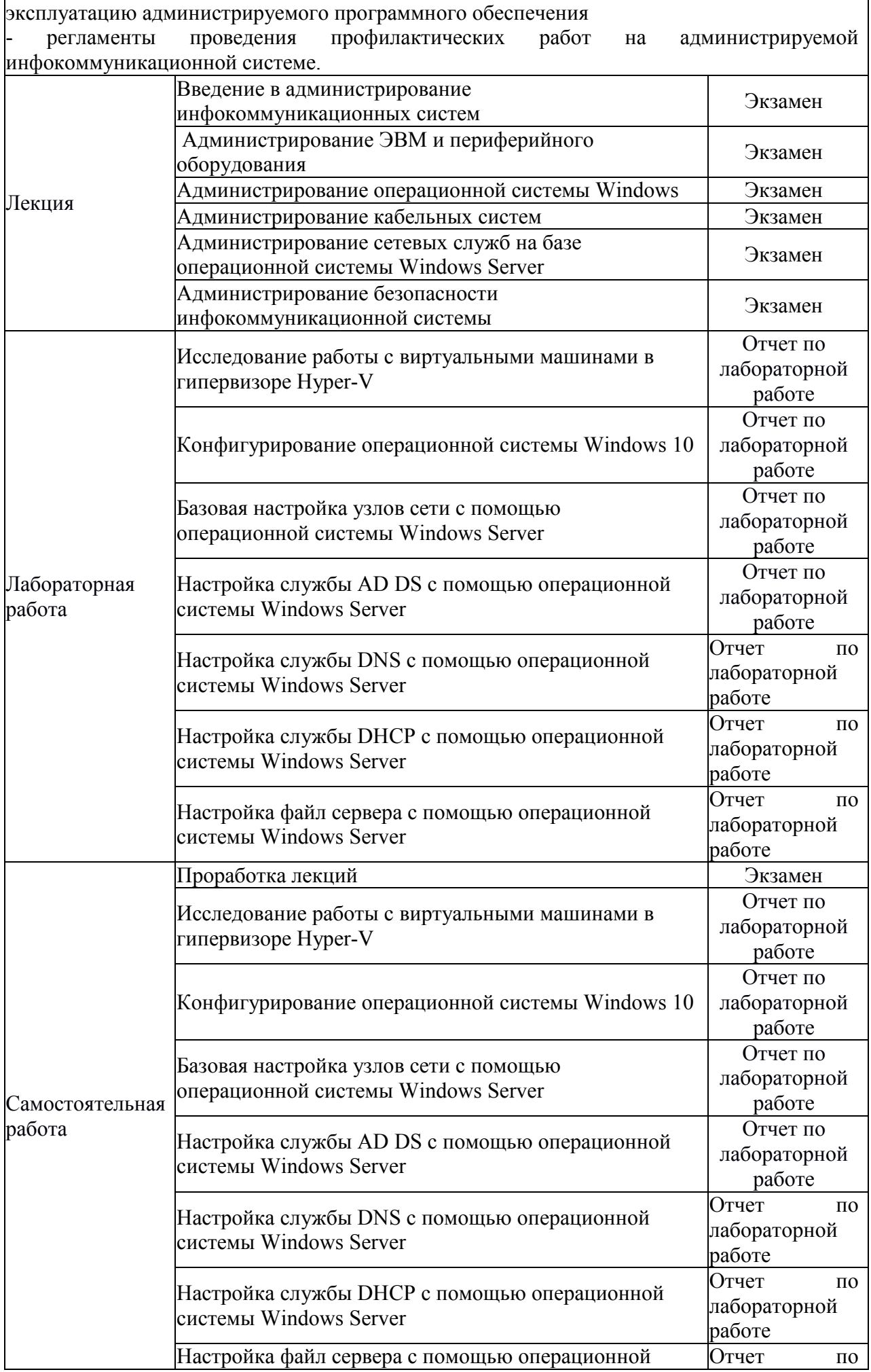

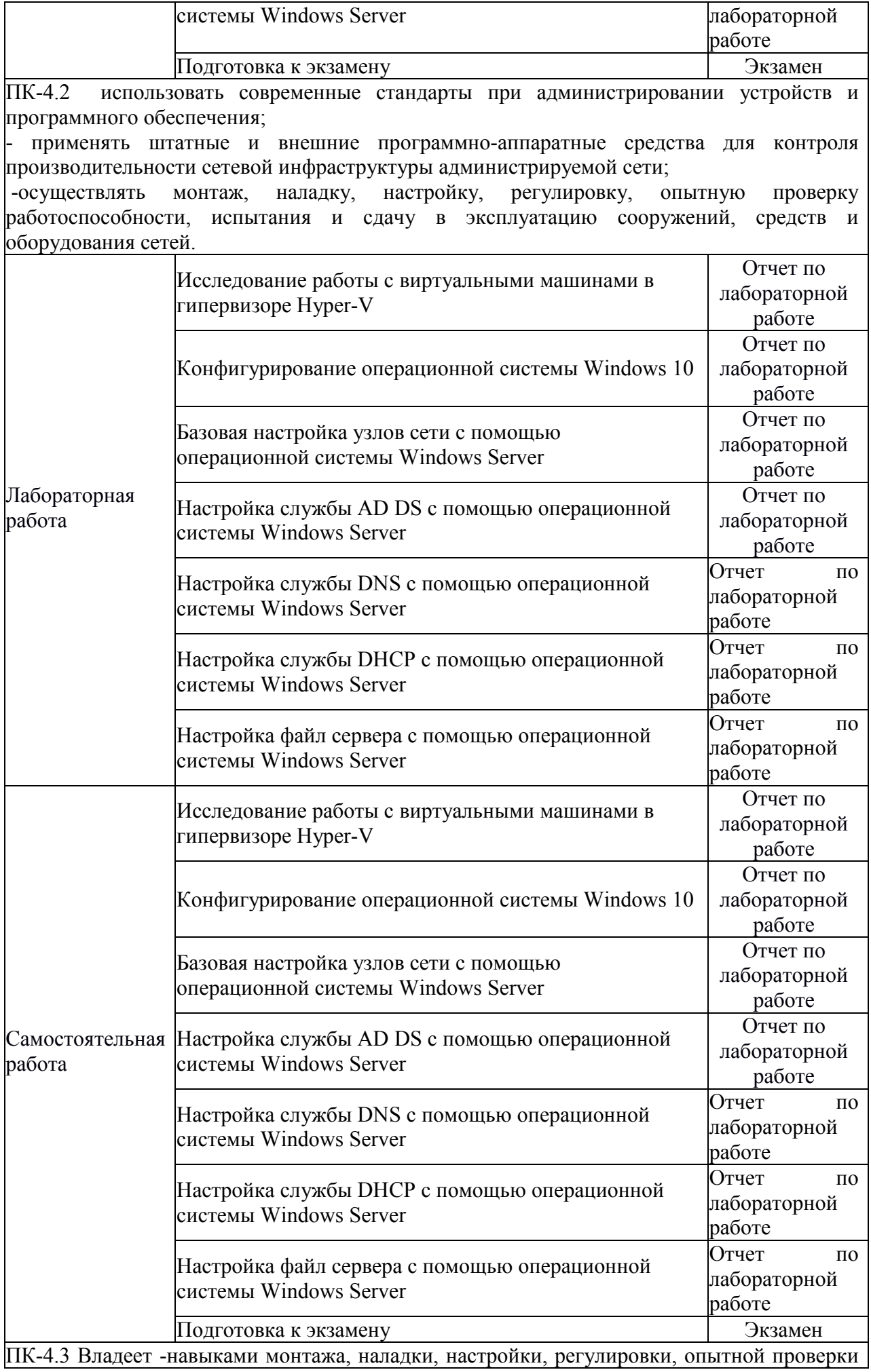

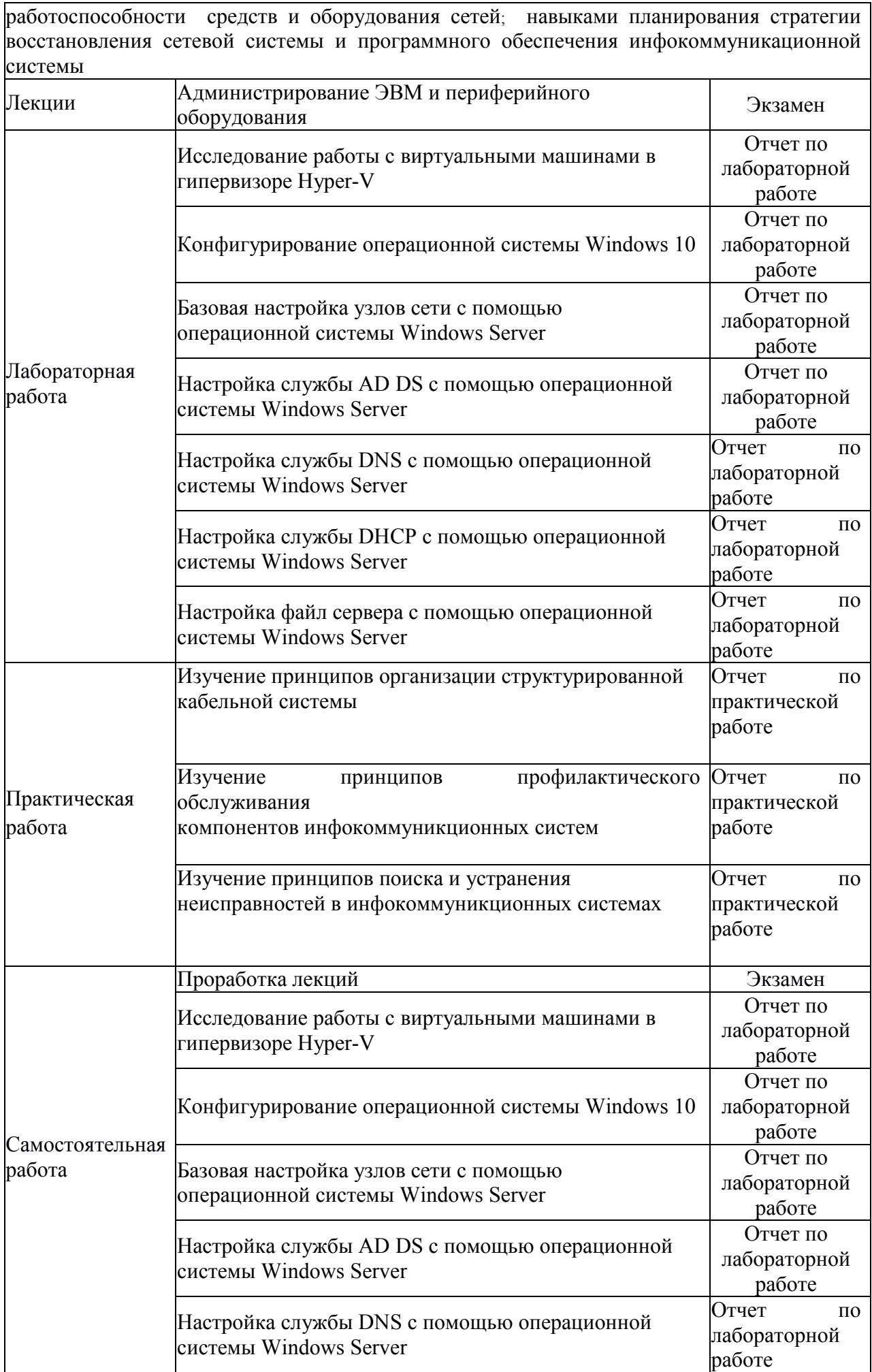

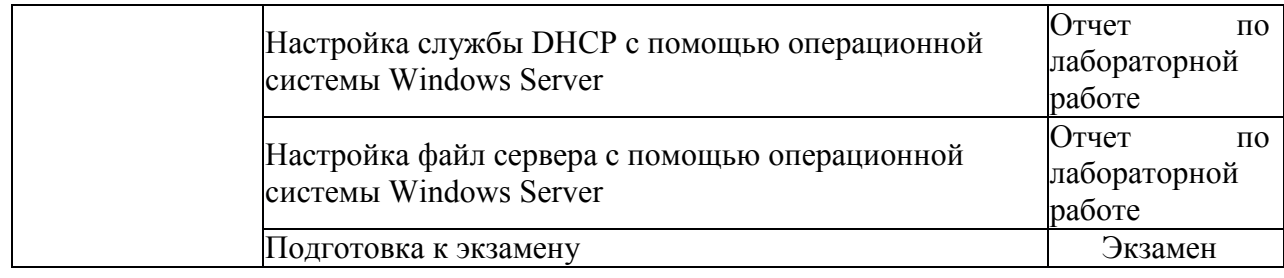

#### **4. Типовые контрольные задания**

Представить один пример задания по каждому типу оценочных средств для каждой компетенции, формируемой данной дисциплиной.

#### **ПК-1 – Способен к эксплуатации и развитию сетевых платформ, систем и сетей передачи данных**

#### **1. Задание на экзамен:**

1.1 Дать понятие администратора. Его функции Службы администрирования и их задачи. Понятие информационных систем и их виды.

1.2 Назначение протокола DHCP. Область его использования. Процедурная характеристика выдачи IP-адреса.

1.3 Пользователь не может загрузить сайт по адресу: http://www.cisco, но по IP-адресу сайт загружается. Определить возможные причины данной неисправности и предложить возможные пути ее устранения.

#### **2. Задание на лабораторную работу №8 – 10:**

Организация состоит из двух филиалов, которые находятся в разных городах: Екатеринбурге и Санкт-Петербурге. Схема корпоративной сети показана на рисунке.

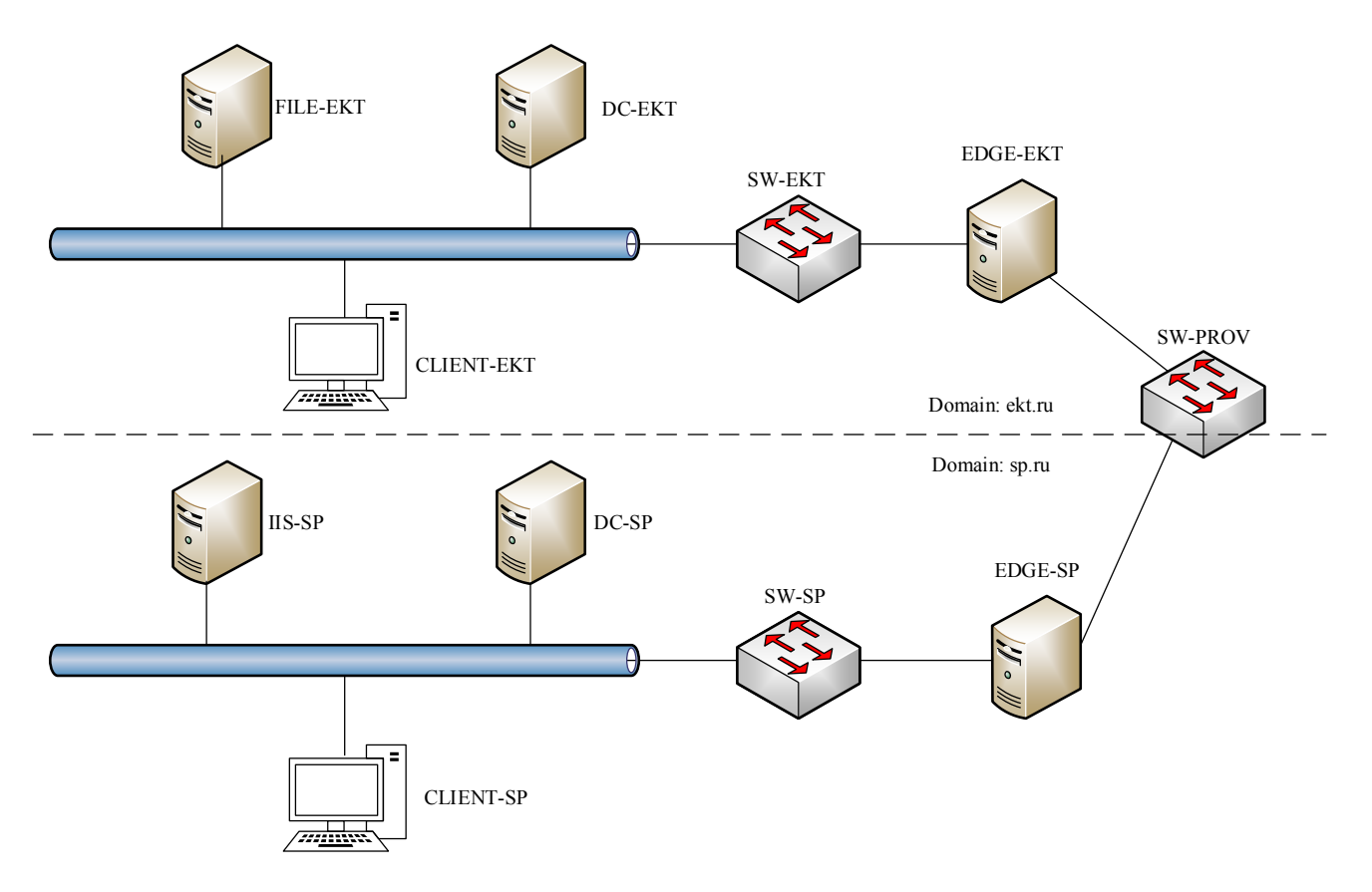

- 1. Задать всем серверам и клиентским машинам сетевое имя.
- 2. Задать IP-адреса всем устройствам сети. Для этого,

2.1. Решите следующую задачу: дано адресное пространство следующего вида -«197.115.22.x». Длину маски рассчитайте исходя из того, чтобы в каждой образовавшейся подсети филиала Екатеринбурга можно было разместить от 9 до 11 клиентов, а в филиала Санкт-Петербурга можно было разместить от 19 до 24 клиентов. Для адресации в домене sp.ru используйте вторую по счету подсеть; а в домене ekt.ru используйте четвертую.

2.2. В качестве адресов серверов DC используйте второй возможный адрес из этих подсетей. В качестве адресов серверов FILE и IIS используйте четвертый возможный адрес из этих подсетей. Для адресации серверов ЕDGE используйте шестой адрес. Для адресации клиентов используйте первый адрес.

2.3. В каждом филиале сервер DC используется, как сервер DNS.

2.4 В качестве шлюза в филиалах используется сервер EDGE.

2.5. Сеть провайдера имеет адрес 202.101.40.х/24. Для Екатеринбургского филиала используйте 23 адрес, для Санкт-Петербургского филиала используйте 19 адрес.

3. Включить протокол ICMP для работы команды ping.

4. На серверах DC разверните службу AD DS.

5. Настройте домены в обоих филиалах: название домена должно соответствовать схеме, пароль для восстановления домена: Tarasov123.

6. В каждом домене создайте подразделения:

6.1 В ekt.ru подразделения: Service и Admin.

6.2 В sp.ru подразделения: IT и Work.

7. В каждом подразделении создайте группы:

7.1 В ekt.ru группы: Service2 и Admin2.

7.2 В sp.ru группы: IT2 и Work2

8. Настроить клиентов на контроллерах домена в соответствии с таблицей

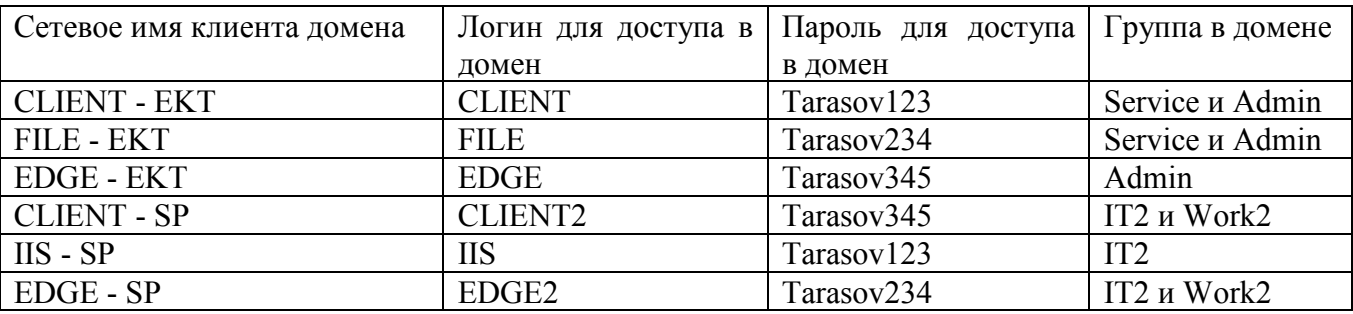

9. Подключить все узлы сети к соответствующим доменам.

3 Задание по самостоятельной работе

Оформить отчет по лабораторной работе №8-10 в соответствии с требованиями содержания:

- 3.1 Титульный лист.
- 3.2 Цель работы.
- 3.3 Основное оборудование.
- 3.4 Схема сети.

3.5 Исходные данные.

3.6 Скриншоты подтверждающие выполнение задания.

3.7 Ответы на контрольные вопросы.

ПК-4 - Способен осуществлять монтаж, наладку, настройку, регулировку, опытную проверку работоспособности, испытания и сдачу в эксплуатацию сооружений, средств и оборудования сетей

#### 1. Задание на экзамен:

 $1.1$ Понятие профилактического обслуживания. Необходимость выполнения профилактического обслуживания. Проведение профилактики компьютеров. Ее периодичность.

1.2 Понятие протокола и стандарта. Виды стандартов. Стандартизирующие организации в области администрирования сетей передачи данных.

1.3 Пользователи корпоративной сети подает заявку в технический отдел, что пропал доступ в сеть. Определить возможные причины данной неисправности и предложить возможные пути ее устранения.

#### 2. Задание на лабораторную работу №2:

Организация состоит из двух филиалов, которые находятся в разных городах: Екатеринбурге и У<sub>фа</sub>

Необходимо всем серверам и клиентским машинам задать сетевое имя.

Задать IP-адреса серверам согласно таблице. Для этого:

1. В каждом филиале сервер DC используется, как сервер DNS.

2. В качестве шлюза в филиалах используется сервер EDGE.

3. Сеть провайлера имеет алрес 200.100.50.х.

4. Клиенты получают IP-адрес по протоколу DHCP.

Включить протокол ICMP для работы команды ping.

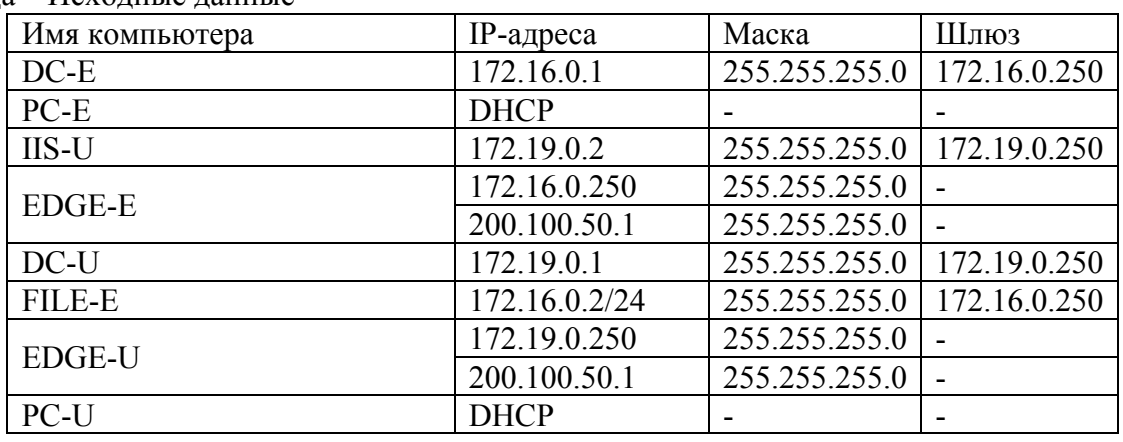

Таблина - Исхолные ланные

3 Задание по самостоятельной работе

Оформить отчет по лабораторной работе №2 в соответствии с требованиями содержания:

- 3.1 Титульный лист.
- 3.2 Цель работы.
- 3.3 Основное оборудование.
- 3.4 Схема сети.

3.5 Исходные данные.

3.6 Скриншоты подтверждающие выполнение задания.

3.7 Ответы на контрольные вопросы.

5. Банк контрольных заданий и иных материалов, используемых в процессе процедур текущего контроля и промежуточной аттестации

Представлен электронной информационно-образовательной среде URI:  $\mathbf{B}$  $\Pi$ O https://aup/uisi/ru.

Оценочные средства рассмотрены и утверждены на заседании кафедры ИТ и МС

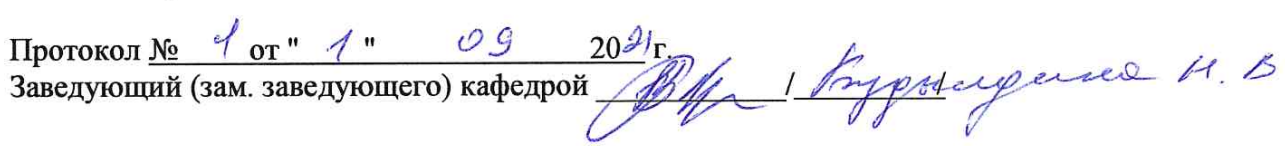

 $\tilde{1}$ 

Протокол  $N_2$  от " " 20 г. 

Оценочные средства рассмотрены и утверждены на заседании кафедры ИТ и МС

Протокол <u>№ от " " 20</u> г. Заведующий (зам. заведующего) кафедрой \_\_\_\_\_\_\_\_\_\_\_\_/ /

Протокол <u>№ от " " 20 г</u>. Заведующий (зам. заведующего) кафедрой \_\_\_\_\_\_\_\_\_\_\_\_/ /

Протокол <u>№ от " " 20 г</u>. Заведующий (зам. заведующего) кафедрой \_\_\_\_\_\_\_\_\_\_\_\_/ /

Протокол <u>№ от " " 20 г</u>. Заведующий (зам. заведующего) кафедрой \_\_\_\_\_\_\_\_\_\_\_\_/ /